## SAP ABAP table SCOL PROP DEF {Cool : Attribute Definition}

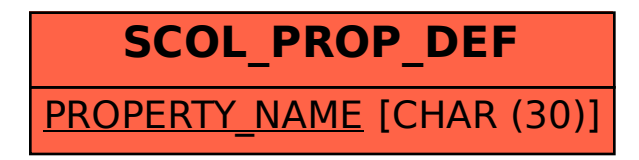